## 2. Troubleshooting

Below are Error Codes that may display on the control panel should a problem occur.

 $[H\alpha F]$  is displayed if the system has overheated. This is normally nothing to worry about, and usually is an indication that the system has experienced above-normal operating temperature due to possibilities including environment, desktop weight, or activity that is above rated specifications. If Thermal Protection has occurred, stop operating the desk and allow it to remain idle to cool for approximately 20 minutes.

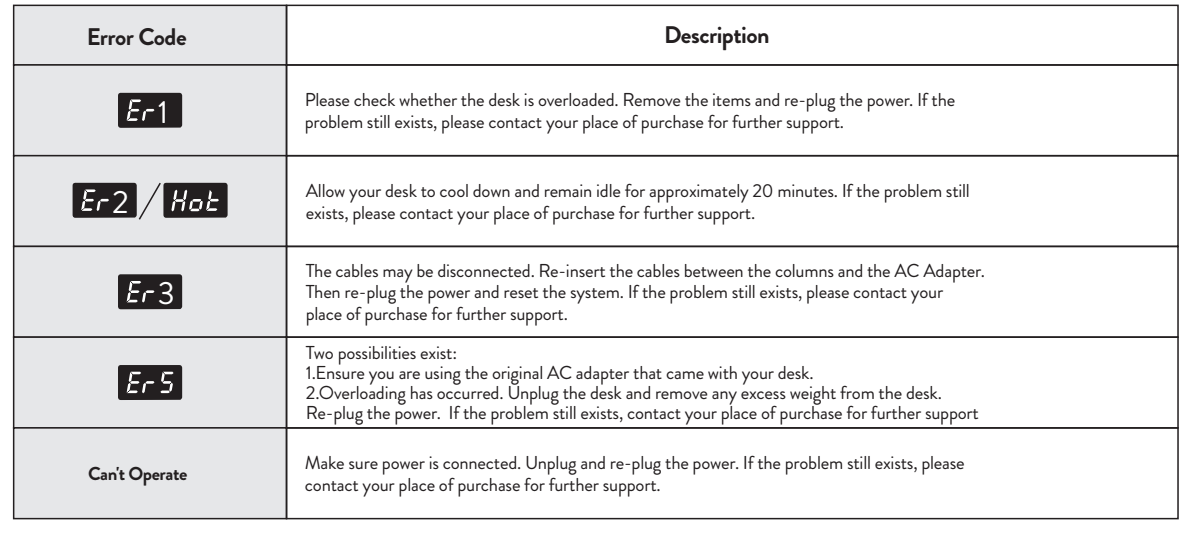

#### Note: **Weight Overload Protection:**

The loaded weight exceeds 88lbs, the desk may begin to automatically lower itself. This is normal and a safety feature designed to reduce the risk of accidents during power outages. Never overload your desk and maintain clean space beneath it at all times. Remove any excess weight only AFTER the desk has come to a complete stop.

#### **Thermal Protection:**

*NEVER UNPLUG the power or reset the system if your system is in Overload or Thermal Protection Mode.*

#### 1.Operating Instructions: *IMPORTANT NOTE: If this is the first time for the control panel to be used, the system must be RESET as described in the first step shown below.*  **Reset the System:** 1.Press and Hold the "V" button until the desk moves downward to the lowest position and the display shows "  $\sim$  5E  $\circ$  $\Theta$ 2.Do not release the button, the desk will move slightly down and then up again. 3.Release the button when the desk height is re-displayed. 4.The Reset process is complete. Note: Unplug and Re-Plug the power to your desk whenever you want to reset the system  $\mathsf{C}$ **Height Adjustment:** Press and hold the " $\Delta$ " / " $\nabla$ " button to lift/lower the desk to your desired height. ∣ॹ  $\sqrt{2}$  $\Delta$  $\Box$  $\sqrt{3}$ M I۳ **Timer:** ·Press " T " to be reminded to change position. Each press of the " " button leads to an 0.5 hour increment. The maximal setting of time is 2 hours. ·After setting the timer successfully, the indicator light on the top right will be on. ·The unit emits 3 beeps to remind the users when the set time is up. ·To erase reminder, press the " " button until the indicator light on the top right is off. Timer **Memory Setting:** Memor To store a memory position, press "M" button and the display will flash "  $5 -$  ". Then press the button 1 / 2 / 3. Memory 1/2/3 Display To recall a previously stored position, press the 1 / 2 / 3 button and the desk starts moving to the desired memory position. Press any button to stop the movement. **Switching Controller Display Height Between CM and INCHES** Press and hold the "T" button approximately 3-5 seconds. When changing to Metric (CM) you will hear a single audible beep and when changing to Imperial (IN) you will hear two beeps. Note: Unplug and Re-Plug the power to your desk whenever you want to make a change to this setting. **Power-Saving Mode:** The unit will place itself in Power-Saving Mode and the display will go dark when the desk controller has not been used for 1 minute. To reactivate the system simply press any button on the controller. Collision Avoidance Settings: Press and hold the M" and "T" buttons together for 5 seconds until you hear the controller beeps twice indicating you are in the Collision Avoidance Settings Mode. The screen of the controller will display the current sensitivity level (level 3 by default). Press the " " or " " button to adjust the desired sensitivity level. When you are finished selecting the new level, press the " " button to save  $M$ the sensitivity level. The Collision Avoidance Settings Mode will automatically exit if there is no further activity within 8 seconds.

Note: You must press the "M" button within 8 seconds of selecting the new sensitivity level to save the new setting or the unit will revert to the previous setting level. Collision Avoidance Sensitivity Levels: 0~5  $\bigcap_{i=1}^n C_{i}$ llision Av

1~5: Sensitivity Setting - Level 1 is the lowest sensitivity and the level 5 is the highest sensitivity.

• Overlooking any part of the instructions, warnings and additional information marked with the "Note" and " $\bigwedge$ " may result in serious damage to the system or its components.

# **DESKY Single Sit Stand Pedestal Desk**

Disposal: The product with this mark indicates that this product shouldn't be disposed with other household  $\boxtimes$ wastes throughout the EU. To prevent possible harm to the environment or human health from uncontrolled waste disposal, recycle it responsibly to promote the sustainable reuse of material resources. To return your used device, please use the local recycle service or contact your point of purchase to withdrawn the product.

The product is powered by electricity. In order to avoid burns, fire and electric shock, please read the instructions carefully.

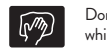

Don't disassemble or replace components while the power is still connected.

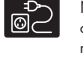

Never operate the system with a damaged cord or plug. Please contact your point of purchase to replace the damaged parts.

Don't clean the product with water while the power is still connected.

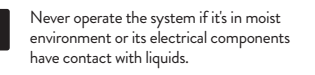

Don't operate the system if the control box

makes noise or odor.

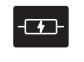

Alterations of the given power unit and control box aren't allowed.

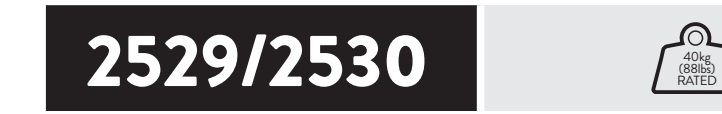

·Remove any obstacles from the area around the desk during assembly and subsequent use. ·Organize all cords and wires to prevent any possible tripping or accidents from occurring. ·Never attempt to modify or change the desk frame or components that operate the desk. ·Don't add anything to the adjustable junctions of the desk frame. ·The desk is rated for Indoor Use Only.

#### Other Safety Instructions: CAUTION

• Children should never be allowed to operate or touch the product without direct supervision of an adult. Users should prevent children from being near or around the desk during operation.

## I Instructions of Safety and Warnings:

• Any failure to comply with the safety and installation instructions in this manual may cause serious bodily injury.

• Disabilities and/or lack of experience and knowledge should be prevented from using the product unless under supervision or assisted during use and operation.

• Never sit on or exceed the rated weight of the desk.

## $\frac{\sqrt{11}}{200000}$  Electrical Safety Instructions:

Instruction Manual

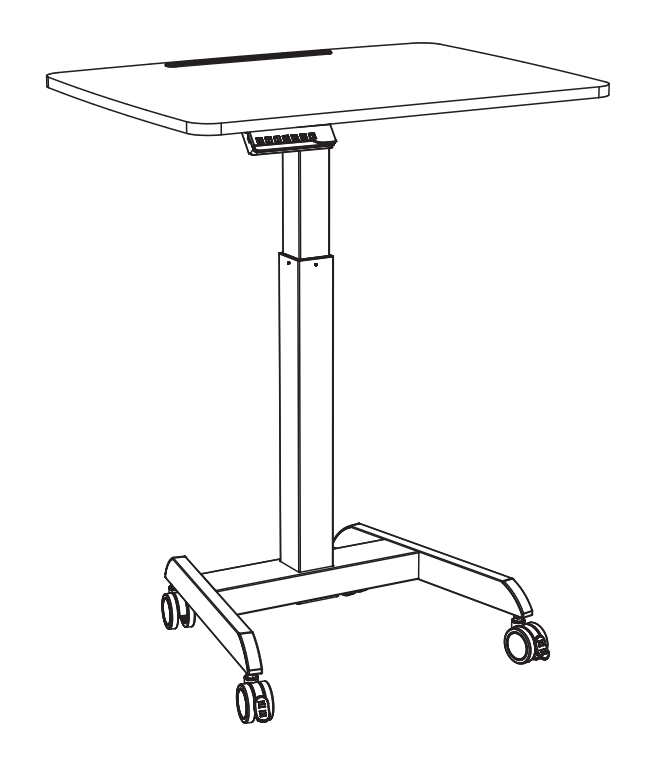

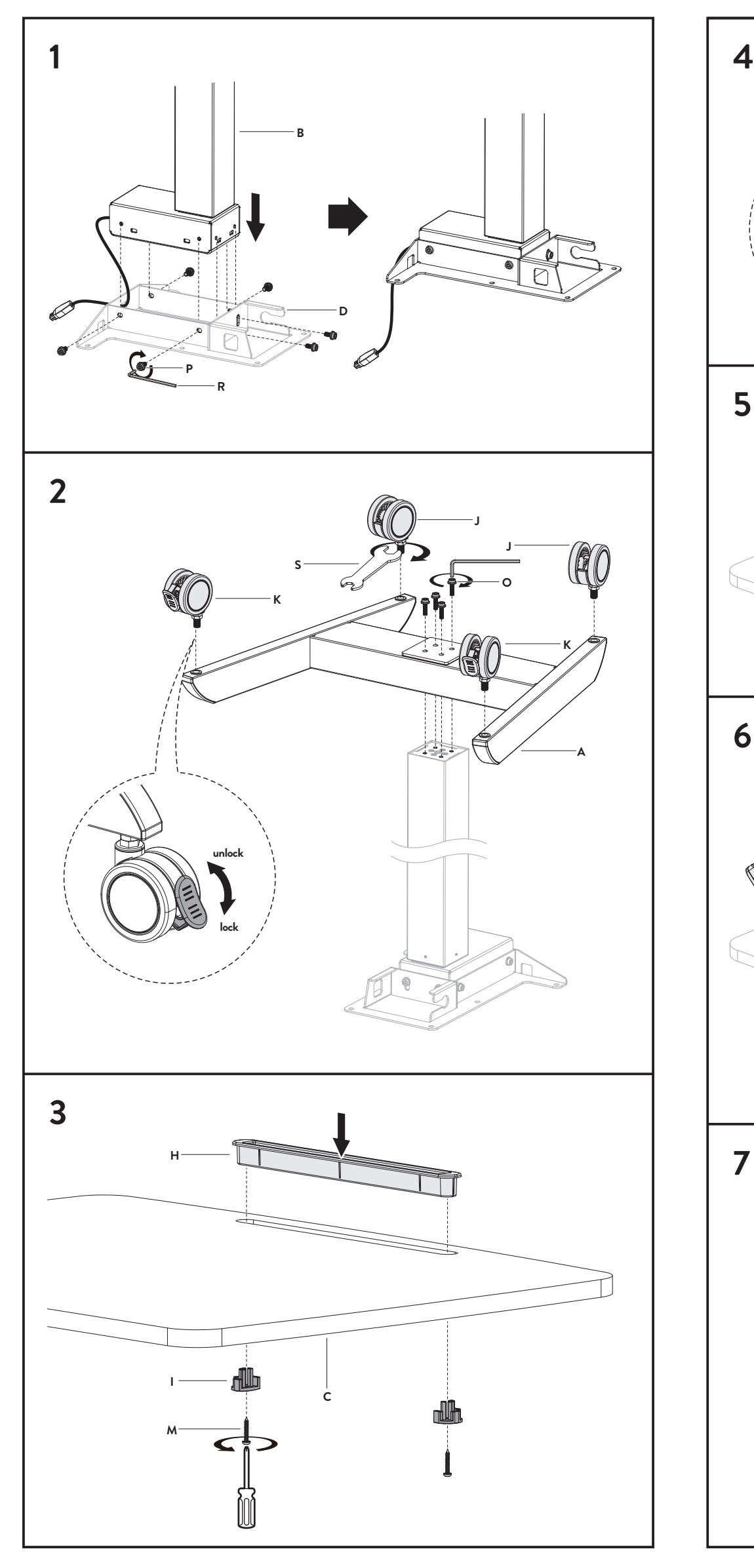

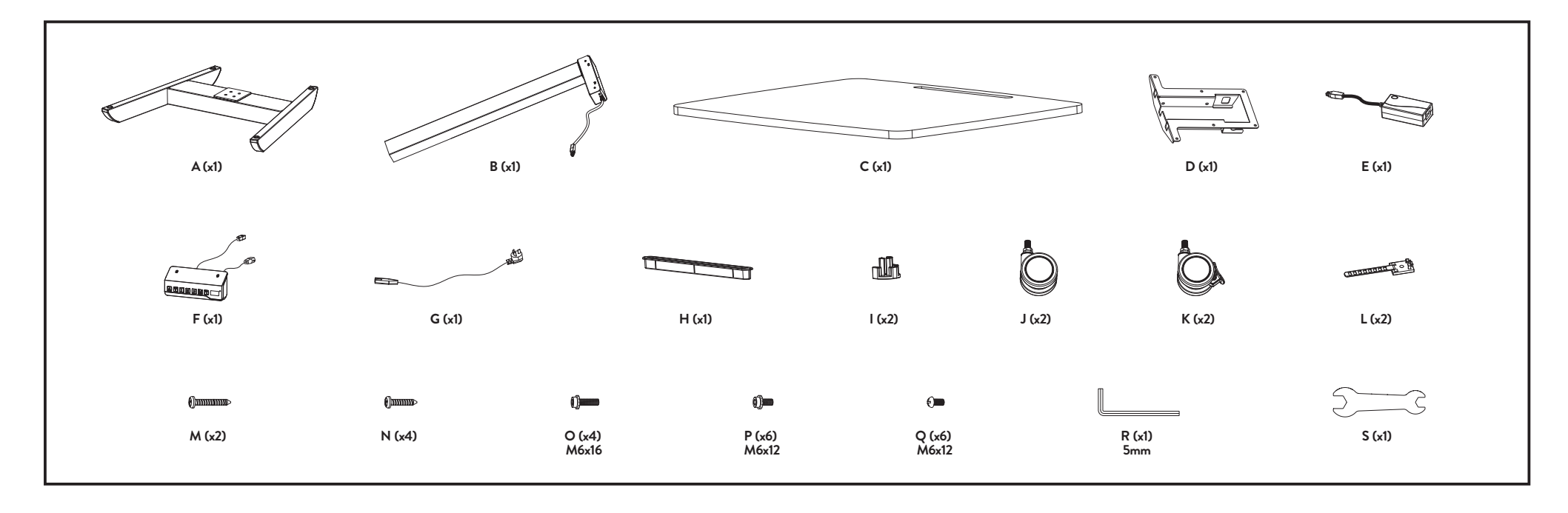

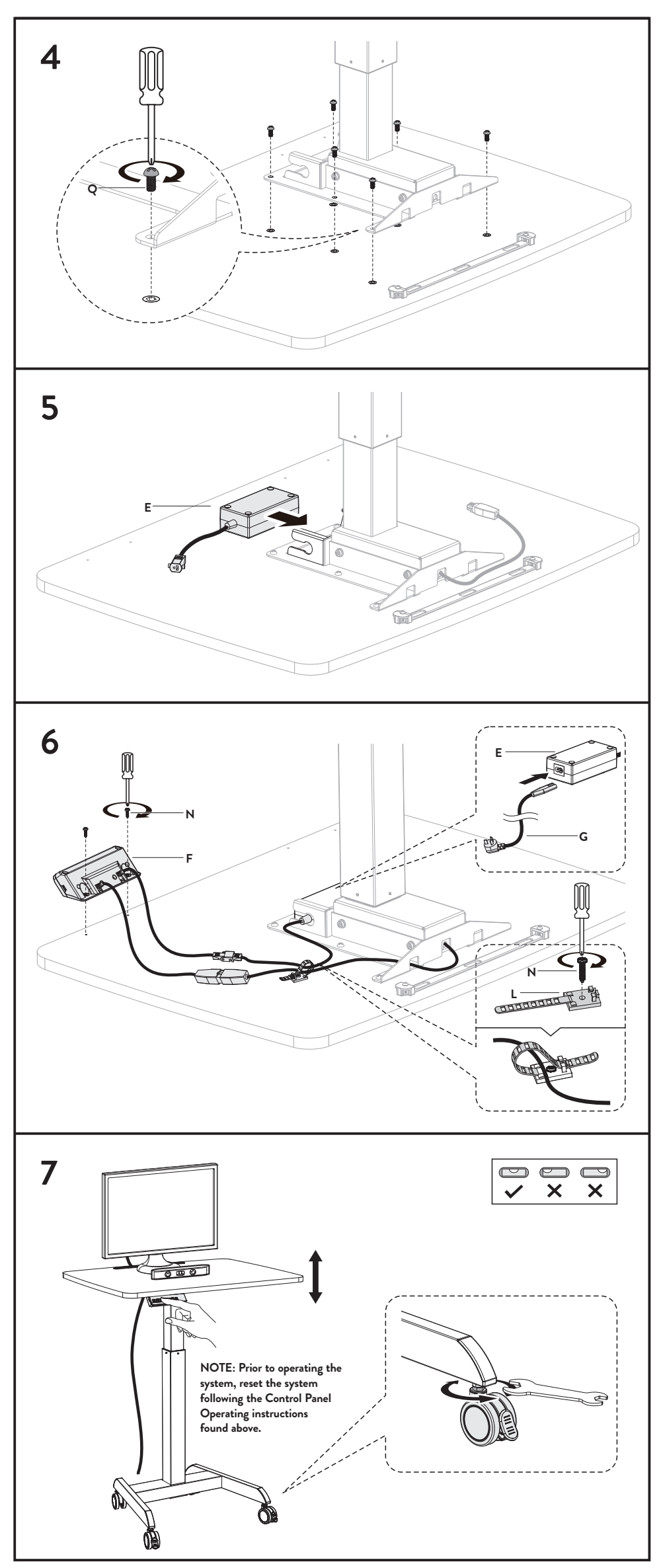

de sensibilité. Le mode Paramètres d'évitement de collision se fermera automatiquement s'il n'y a plus d'activité dans les 8 secondes. Remarque : Vous devez appuyer sur le bouton « M » dans les 8 secondes suivant la sélection du nouveau niveau de sensibilité pour enregistrer le nouveau paramètre, sinon l'appareil reviendra au niveau de réglage précédent. Niveaux de sensibilité d'évitement des collisions : 0 ~ 5 z l'évitement des collis

## DESKY **Bureau à piédestal simple** Manuel d'instructions

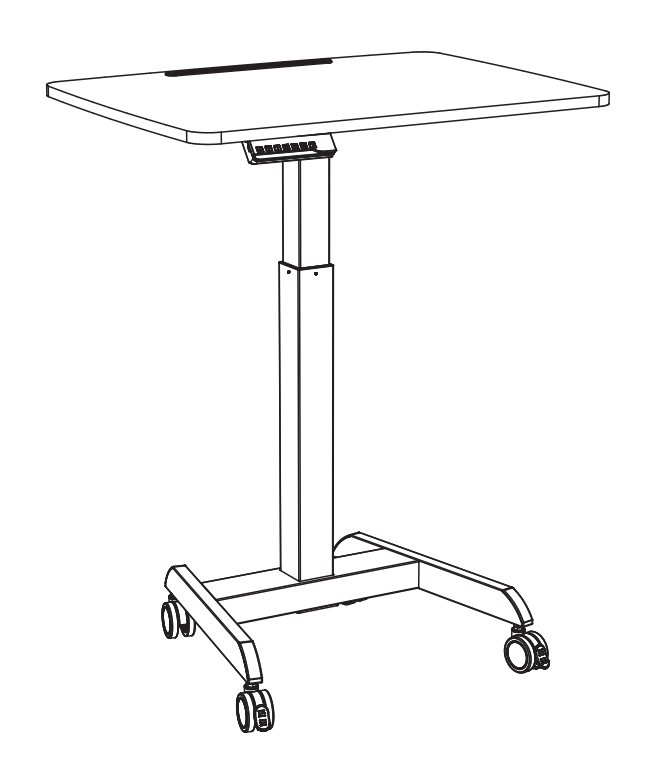

Le fait de négliger une partie des instructions, des avertissements et des informations supplémentaires marquées de la  $\bigwedge$ « Remarque » peut entraîner de graves dommages au système ou à ses composants.

1 ~ 5 : réglage de la sensibilité – Le niveau 1 est la sensibilité la plus basse et le niveau 5 est la sensibilité la plus élevée.

#### $\sqrt{1}$ Consignes de sécurité électrique : PRUDENCE

**40kg (88lb s) RATED**

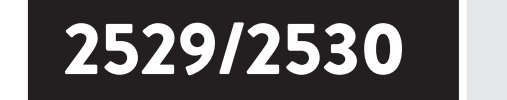

## Consignes de sécurité et avertissements :

Le poids chargé dépasse 88 lb, le bureau peut commencer à s'abaisser automatiquement. Ceci est normal constitue un dispositif de sécurité conçu pour réduire le risque d'accident en cas de panne de courant. surchargez jamais votre bureau et maintenez à tout moment un espace propre en dessous. Retirez t excès de poids seulement APRÈS que le bureau soit complètement terminé. arrêt.

Tout non-respect des instructions de sécurité et d'installation de ce manuel peut entraîner des blessures corporelles graves.

10L <mark>» s'affiche si le système a surchauffé. Il n'y a normalement rien à craindre environ, et c'est</mark> éralement une indication que le système a connu des températures supérieures à la normale npérature de fonctionnement en raison de possibilités telles que l'environnement, le poids du bureau, une activité qui dépasse les spécifications nominales. Si une protection thermique s'est produite, arrêtez faire fonctionner le bureau et laissez-le refroidir pendant environ 20 minutes.

NE JAMAIS DÉBRANCHIR l'alimentation ni réinitialiser le système si votre système est en surcharge Mode de protection thermique.

Les enfants ne doivent jamais être autorisés à utiliser ou à toucher le produit sans la surveillance directe d'un adulte. Les utilisateurs doivent empêcher les enfants de se trouver à proximité ou autour du bureau pendant le fonctionnement.

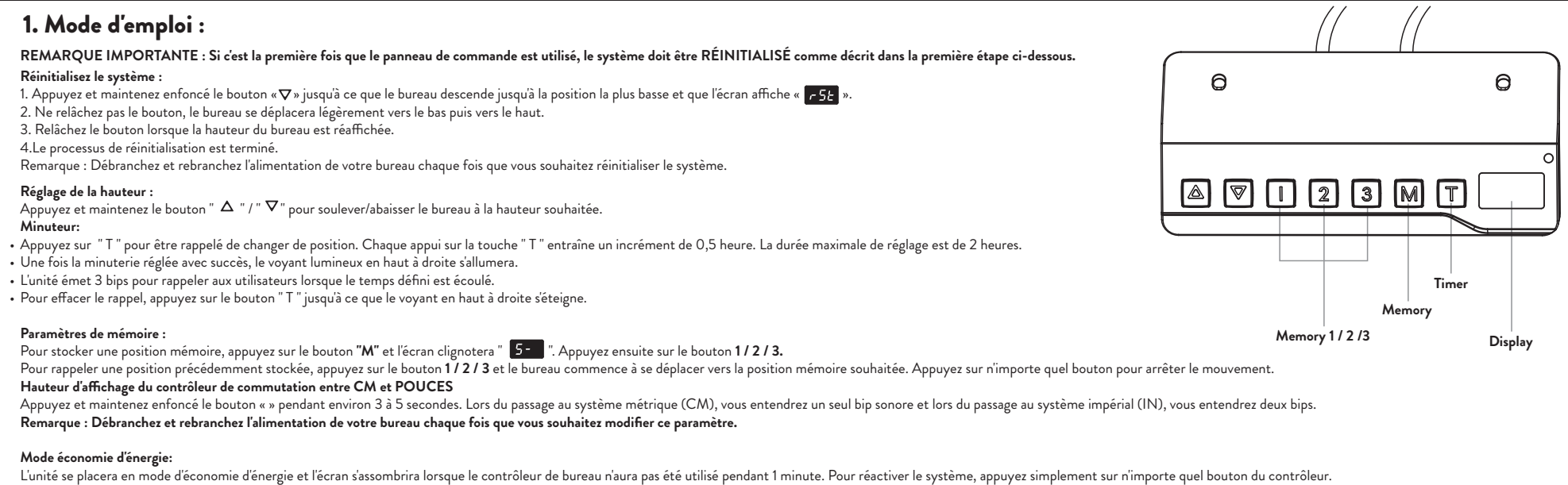

Paramètres d'évitement de collision : appuyez et maintenez enfoncés les boutons « M » et « T » ensemble pendant 5 secondes jusqua ce que vous entendiez le contrôleur biper deux fois, indiquant que vous êtes en mode paramèt Le contrôleur affichera le niveau de sensibilité actuel (niveau 3 par défaut). Appuyez sur le bouton «  $\Delta$  » ou «  $\nabla$  » pour régler le niveau de sensibilité souhaité. Lorsque vous avez fini de sélectionner le nouveau ni

- Retirez tous les obstacles de la zone autour du bureau pendant l'assemblage et l'utilisation ultérieure.
- Organisez tous les cordons et fils pour éviter tout trébuchement ou accident possible.
- N'essayez jamais de modifier ou de changer le cadre du bureau ou les composants qui font fonctionner le bureau.
- N'ajoutez rien aux jonctions réglables du cadre du bureau. • Le bureau est conçu pour une utilisation en intérieur uniquement.

Les personnes handicapées et/ou le manque d'expérience et de connaissances ne doivent pas être autorisés à utiliser le produit, sauf sous surveillance ou assistance pendant l'utilisation et le fonctionnement.

Le produit est alimenté par l'électricité. Pour éviter les brûlures, les incendies et les chocs électriques, veuillez lire attentivement les instructions.

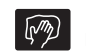

Ne nettoyez pas le produit avec de l'eau lorsque l'alimentation est toujours connectée.

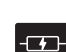

Ne démontez pas et ne remplacez pas de composants

lorsque l'alimentation est toujours connectée.

N'utilisez jamais le système avec un cordon ou une fiche endommagée. Veuillez contacter votre point

d'achat pour remplacer les pièces endommagées.

Élimination : Le produit portant cette marque indique que ce produit ne doit pas être éliminé avec les autres déchets ménagers dans toute l'UE. Pour éviter d'éventuels dommages à l'environnement ou à la santé humaine dus à une élimination incontrôlée des déchets, recyclez-les de manière responsable afin de promouvoir la réutilisation durable des ressources matérielles. Pour retourner votre appareil usagé, veuillez utiliser le service de recyclage local ou contacter votre point d'achat pour retirer le produit.

N'utilisez jamais le système s'il se trouve dans un environnement humide ou si ses composants électriques sont en contact avec des liquides. N'utilisez pas le système si le boîtier de commande

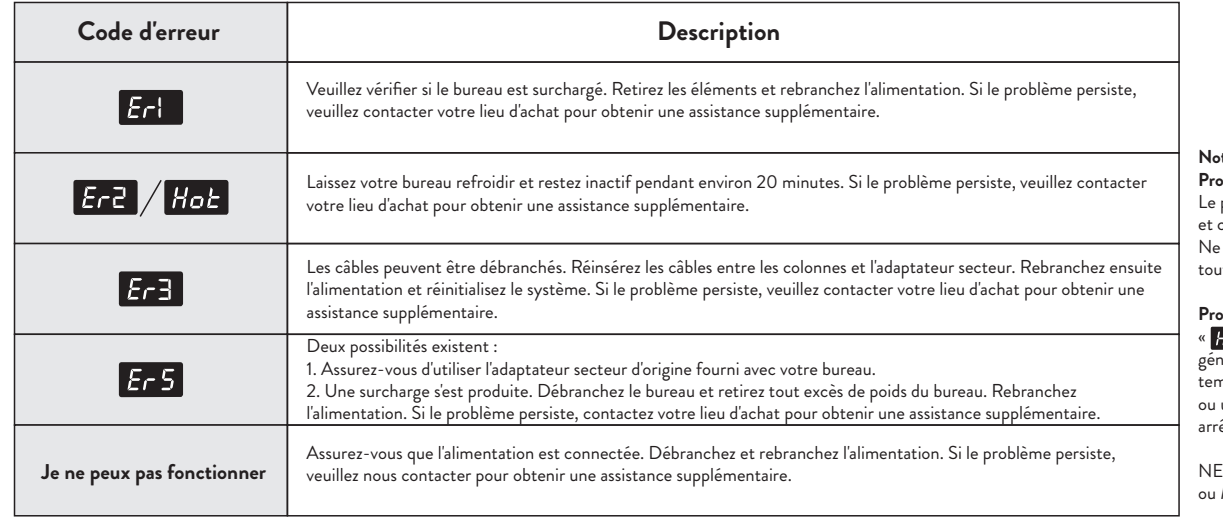

fait du bruit ou une odeur. Les modifications de l'unité de puissance et du boîtier de commande donnés ne

sont pas autorisées.

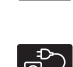

Ne vous asseyez jamais sur le bureau et ne dépassez jamais le poids nominal.

## Autres consignes de sécurité :

**Vous trouverez ci-dessous les codes d'erreur qui peuvent s'acher sur le panneau de commande en cas de problème.**

## 2. Dépannage

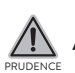

#### **Note:**

### **Protection contre les surcharges de poids :**

## **Protection thermique:**